刨根揪底激活Vista几项隐藏功能 PDF转换可能丢失图片或格

https://www.100test.com/kao\_ti2020/140/2021\_2022\_\_E5\_88\_A8\_ E6\_A0\_B9\_E6\_8F\_AA\_E5\_c100\_140717.htm Windows Vista  $5219$ 

Windows Vista 5219

Tablet PC

Media Center

Windows XP Tablet PC Edition, Research & Program Files\Common Files\Microsoft Shared\ink\TabTip.exe

 $\mathcal{D}$ 

 $Q\bar{Q}$ 

Tablte PC Edition 2005<br>
Windows Vista

Windows XP

Word 2003, when the same state with the state of the state of the state of the state of the state of the state of the state of the state of the state of the state of the state of the state of the state of the state of the

1. Tablet PC Pen Training

Tablet PC

2. InkBall

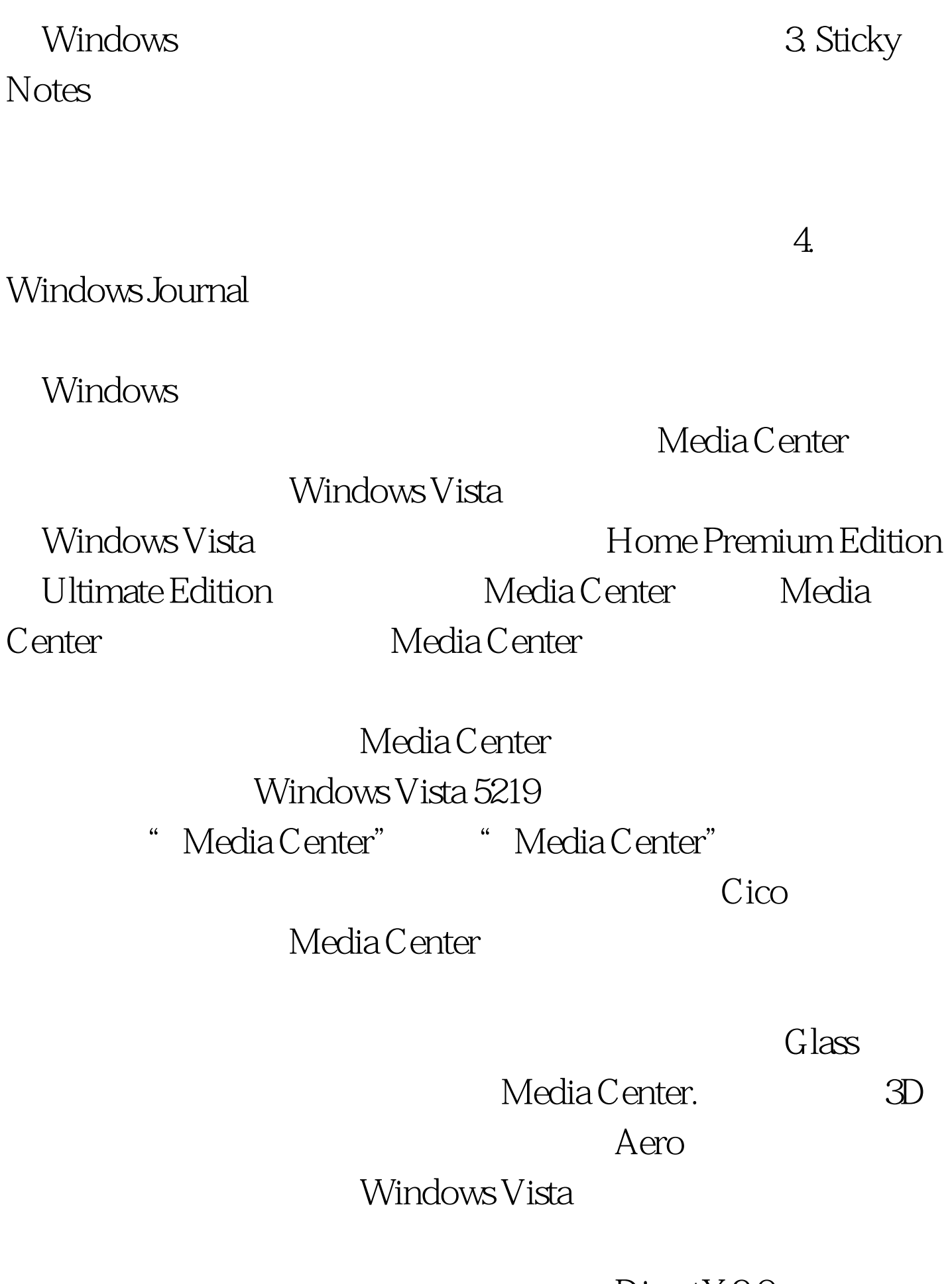

DirectX 9.0

## Windows Vista

Alt Tab \*\*\* Win \*\*\* Media Center, 100Test 100Test 100Test 100Test 100Test 100Test  $100$ www.100test.com